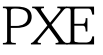

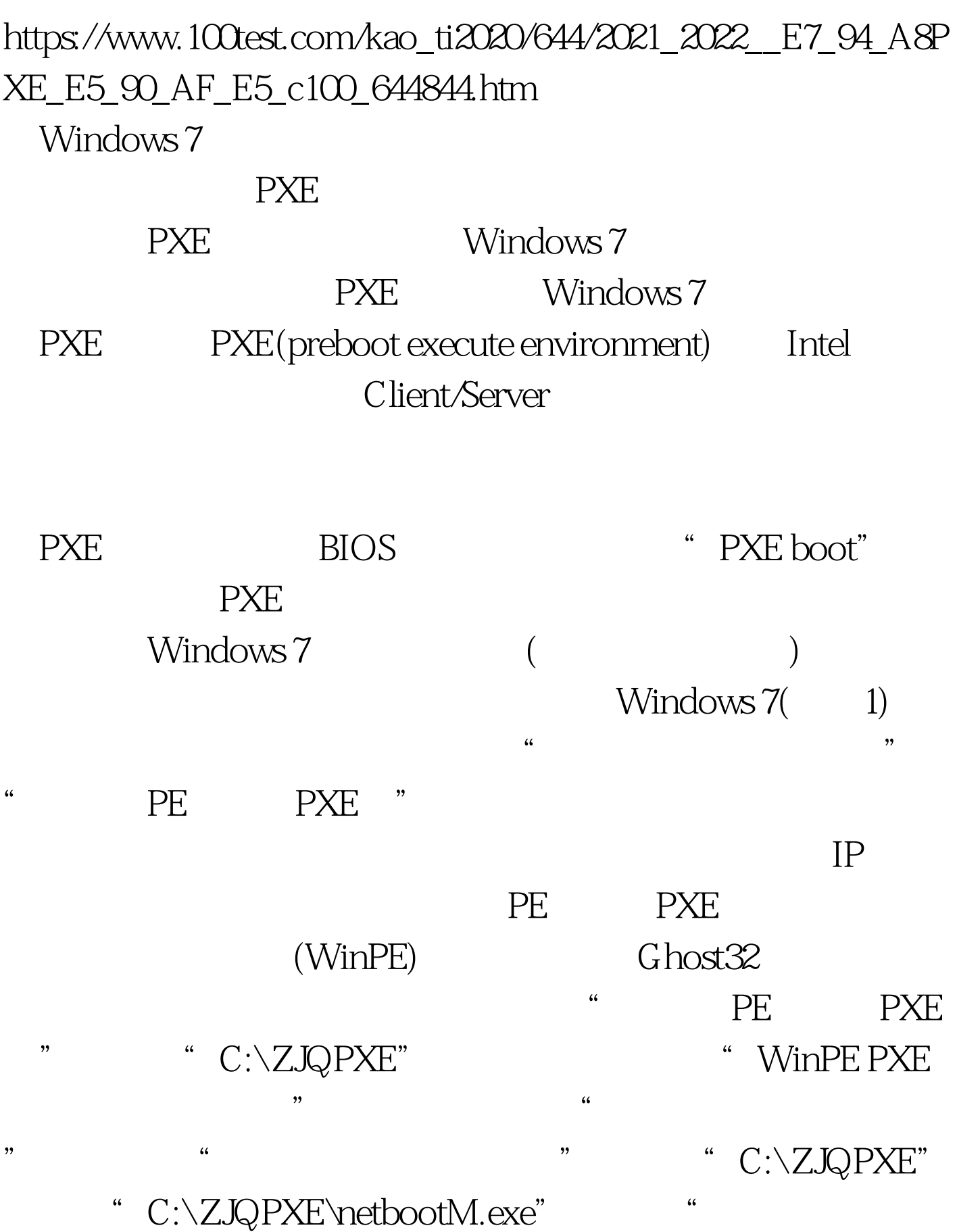

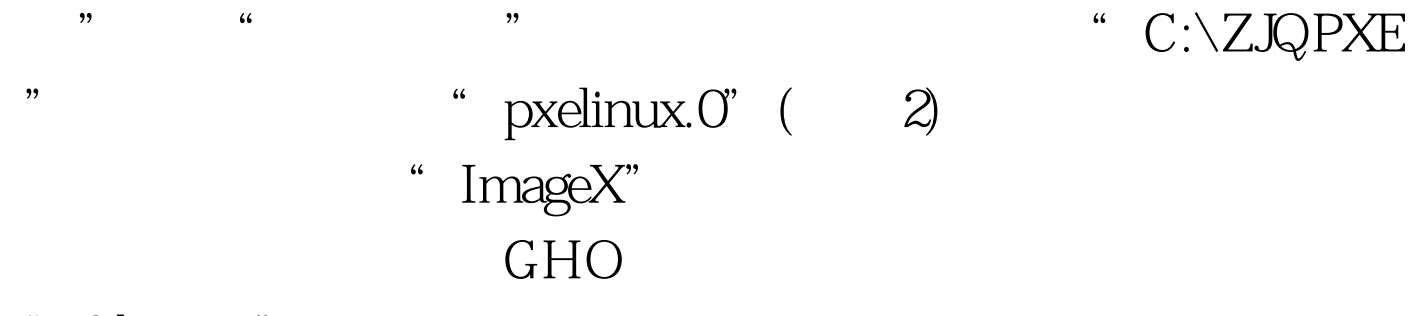

"Ghost32" 100Test

www.100test.com